#### **CHARACTER DATA – Acquisition, Manipulation, and Analysis**

**B** 

 $\overline{\mathcal{R}}$ 

**SOONED DO DBS** 

**Andrew T. Kuligowski, HSN Swati Agarwal, Optum**

SAS.**GLOBAL**FORUM

**1**

#### **CHARACTER DATA – Acquisition, Manipulation, and Analysis**

#### **Andrew T. Kuligowski, HSN Agarwal, Optuminsight**

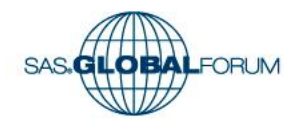

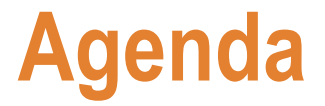

**How long is my Character Variable?**

#### **Manipulating Character Data**

- **> Truncation Functions**
- **> Concatenation Functions**
- **> Length Functions**
- **> Change Case Functions**
- **> Substring Functions**

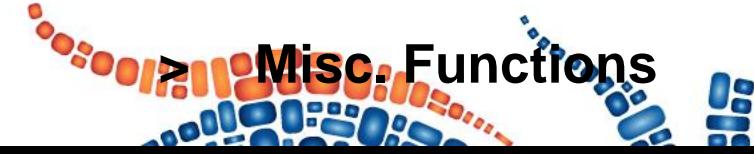

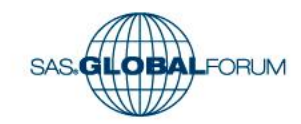

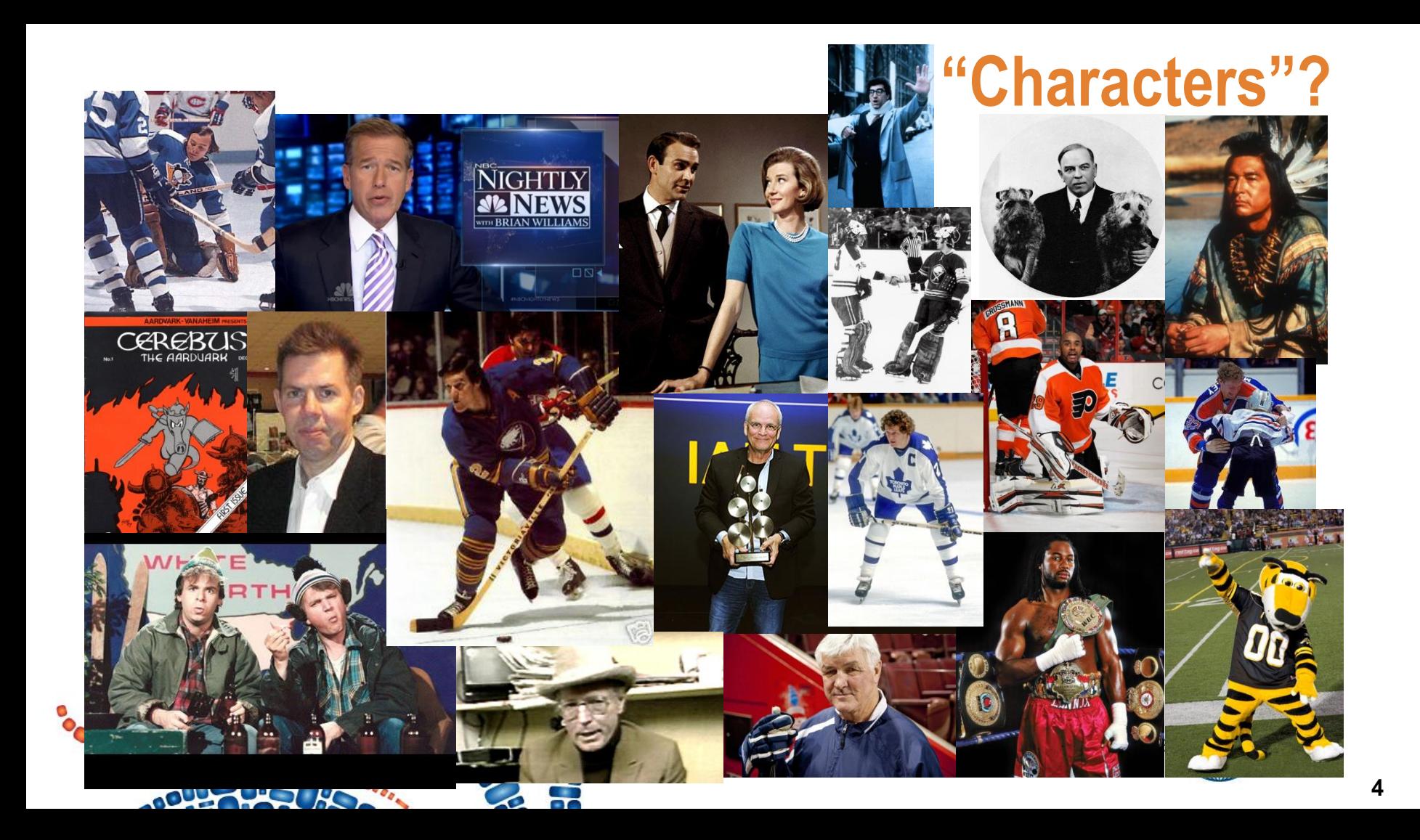

"*Character data consists of any combination of letters, symbols, and numeric characters.*"

Quote from Microsoft documentation

**ASCII EBCDIC**

One byte per letter (upper and lower case), or number, or select special characters (the ones on a standard typewriter), plus a few non-printable: Carriage Return, Line Feed, Tab, Bell, etc.

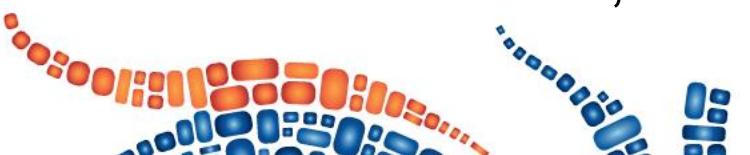

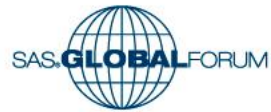

"*Character data consists of any combination of letters, symbols, and numeric characters.*"

Quote from Microsoft documentation

**ASCII EBCDIC**

What about alphabetic characters used in other languages? Æ Ç Ñ What about special punctuation and

What about curly quotes? ""

symbols? ™ ¿

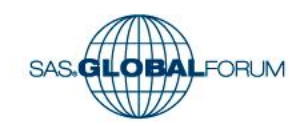

"*Character data consists of any combination of letters, symbols, and numeric characters.*"

Quote from Microsoft documentation

**Unicode** Many more characters can be defined and stored.

> BUT … it takes more than one byte of storage to do so. (Nothing is free ...)

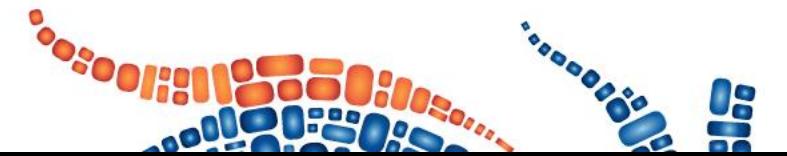

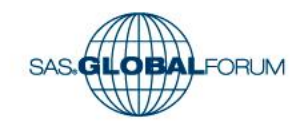

#### **The default length of a character is 200 characters (unless, of course, overridden).**

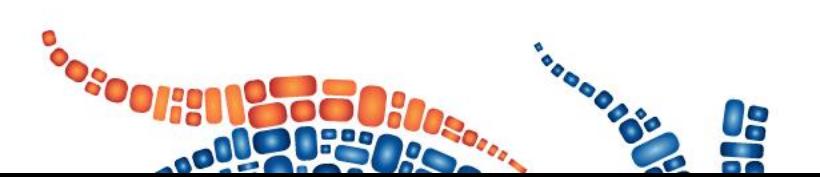

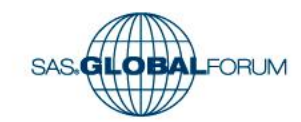

**The default length of a character is 200 characters (unless, of course, overridden).**

#### **NOT ANYMORE The MAXIMUM length of a character variable also used to be 200 bytes – now it's 32,767 bytes. (***THAT* **would be an undesirable default.)**

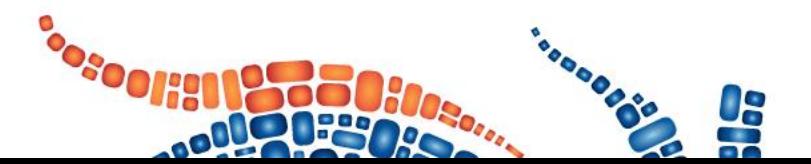

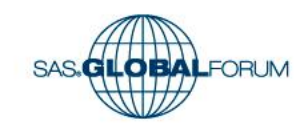

The default length of a character is now based on its first use. (Again, unless overridden.)

**Hardcoded Value**

The length of the FIRST value to which the variable is set (which may not be the longest value … well, for better or worse, it just became the longest value.)

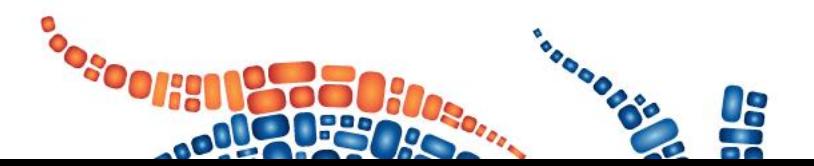

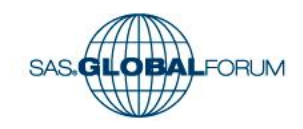

The default length of a character is now based on its first use. (Again, unless overridden.)

**Value built from other character variable(s)**

**The TOTAL length of the variable(s) used to build the new variable.**

**If you want to be safe, use a LENGTH statement – at the** *top* **of your DATA step.**

**12**

```
data temp;
length w $ 2 y $ 40.;
retain w "";
x = "abcdefghijklmnopqrstuvwxyz";
y = "";
z = "1234567890";
output;
Y = "----+----1----+----2----+" ||
     "----3----+----4----+----5";
                                        Alphabetic List of Variables and Attributes
a1 = substr(x,14);
a2 = substr(x,14,13);
                                                 Variable
                                              \astType
                                                                Len
a3 = x || y ;
                                              5
                                                 a1
                                                          Char
                                                                 26
                                              6
                                                 a226
                                                          Char
output;
                                                 a366
                                                          Char
                                                                 -2
                                                          Char
                                                 w
run;\frac{3}{2}\mathbf{x}Char
                                                                 26
                                                 У
                                                                 40
                                                          Char
                                                   獵
                                                          Char
                                                                 10
```
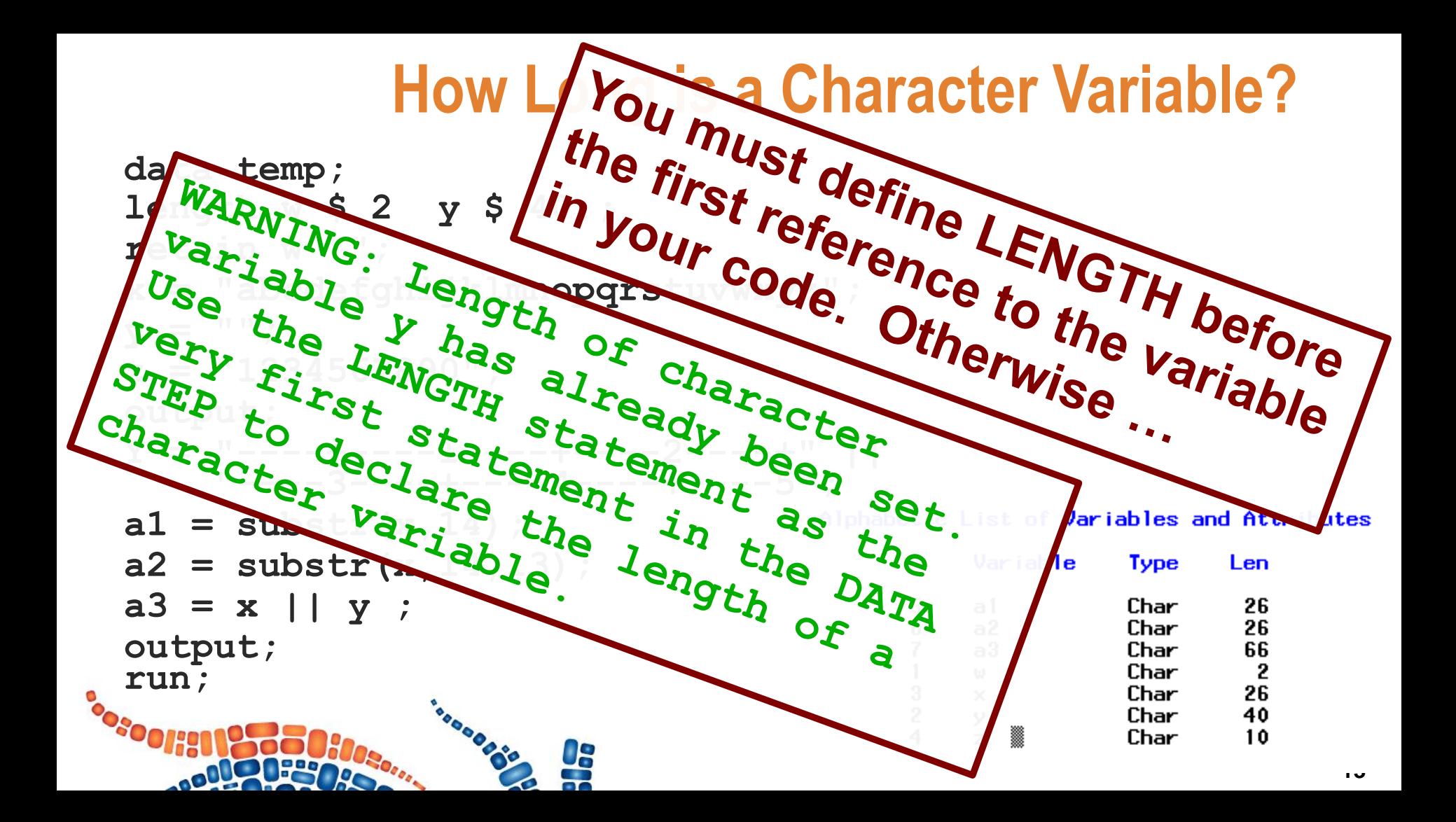

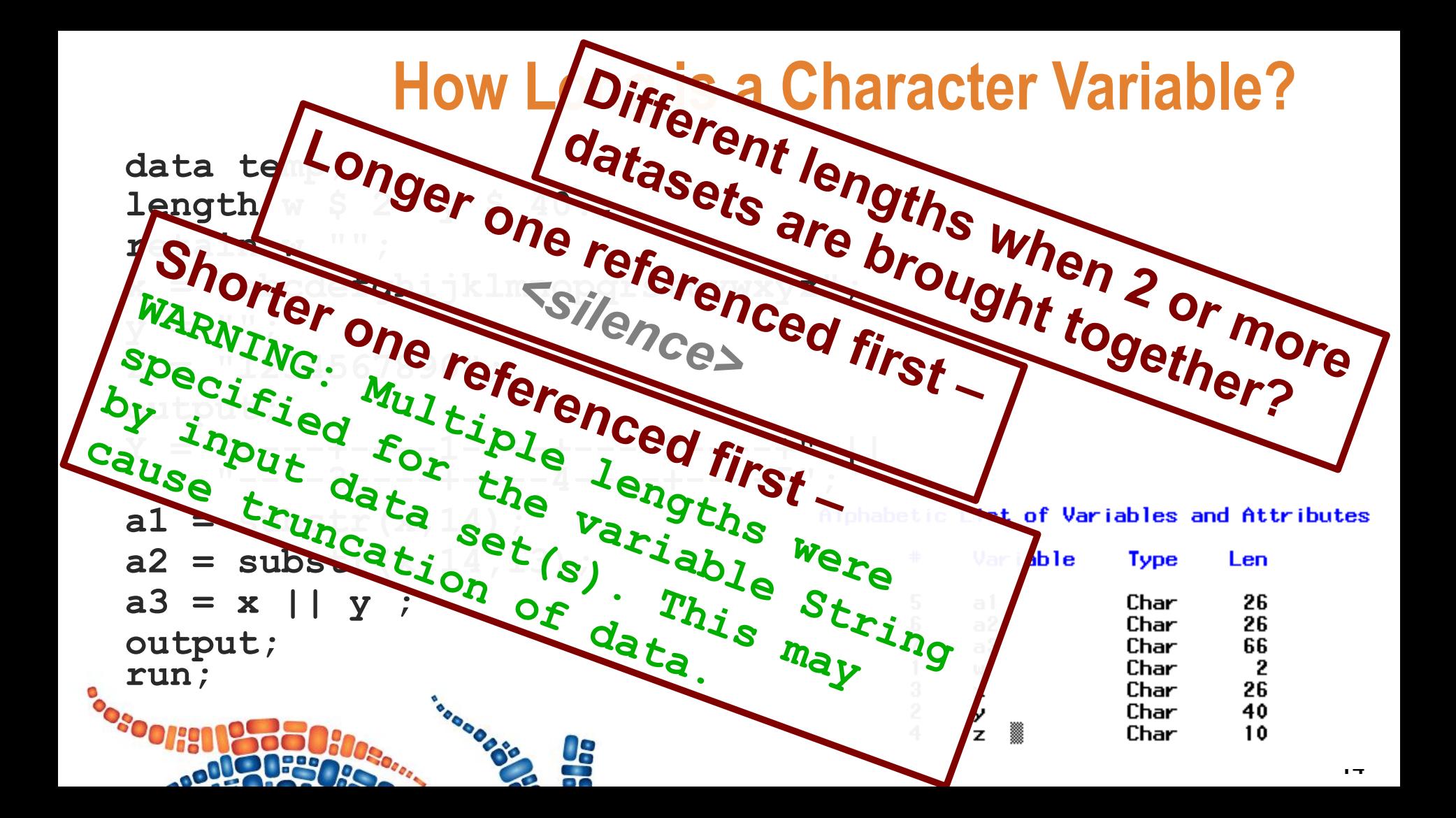

# **Manipulation: Truncation Functions**

• **COMPRESS()**

- **LEFT()**
- **RIGHT()**
- **TRIM()**
- **TRIMN()**
- **STRIP()**

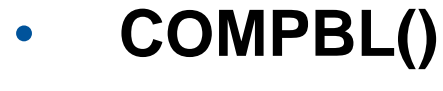

- **REPEAT()**
- **REVERSE()**

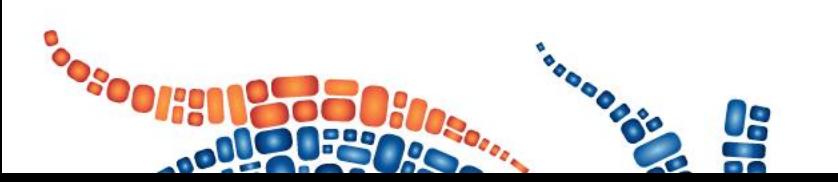

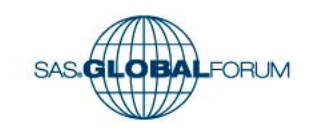

## **LEFT() vs. RIGHT()**

**Functions designed to aligned character variables: LEFT( ) RIGHT( )**

*No CENTERED() - you'll have to code that for yourselves.*

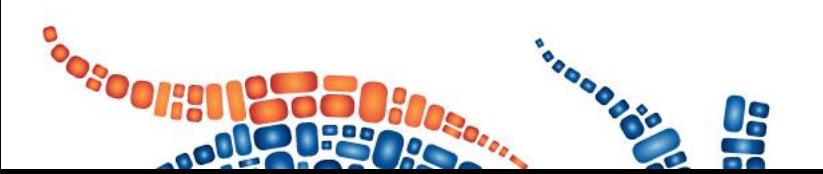

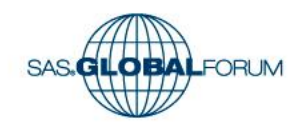

# **LEFT() vs. RIGHT()**

**data sample; set sample; left = '\*' || left(string) || '\*'; right = '\*' || right(string) || '\*'; run;**

49 ac.

The SAS System

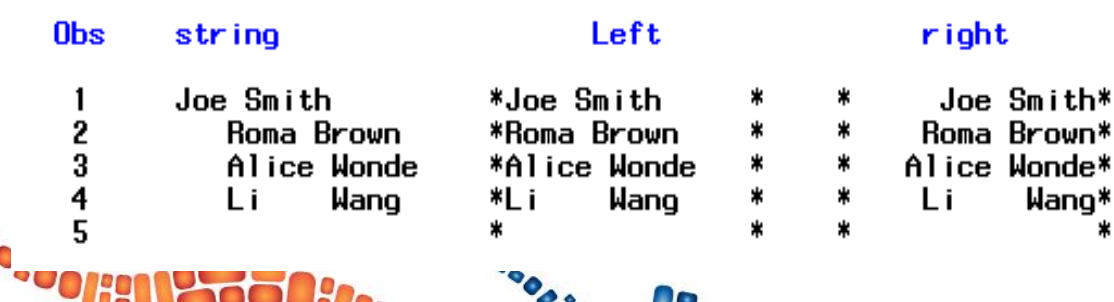

**BOODS** 

#### **Note alignment in each value**

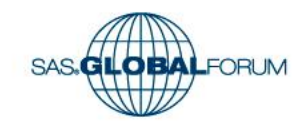

#### **Functions designed to truncate character variables:**

- **TRIM( )**
- **TRIMN( )**

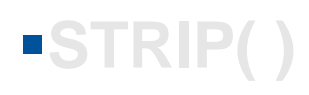

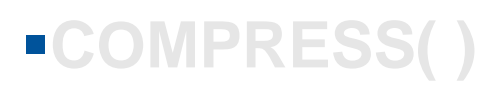

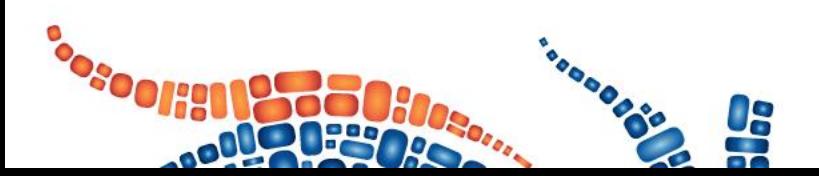

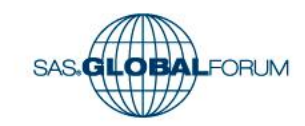

**data sample; input string \$char14.; datalines; Joe Smith Roma Brown Alice Wonderland Li Wang**

**contains trailing blanks contains leading blanks contains leading and trailing blanks contains leading, trailing blanks and multiple blanks in between (last line contains a blank string)**

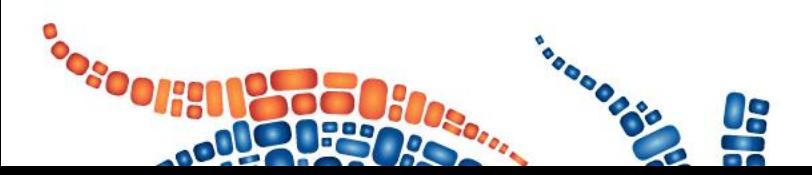

**;**

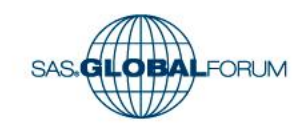

```
data sample;
  input string $chardata sample;
datalines;
Joe Smith
  Roma Brown
   Alice Wonderland
trimn = '*' || trimn(string) || '*';
  Li Wang
                   set sample;
                   original = '*' || string || '*';
                   trim = '*' || trim(string) || '*';
                   run;
```
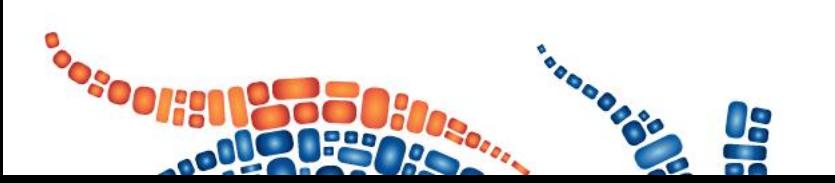

**;**

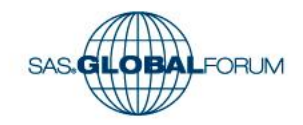

The SAS System Output of TRIM and TRIMN

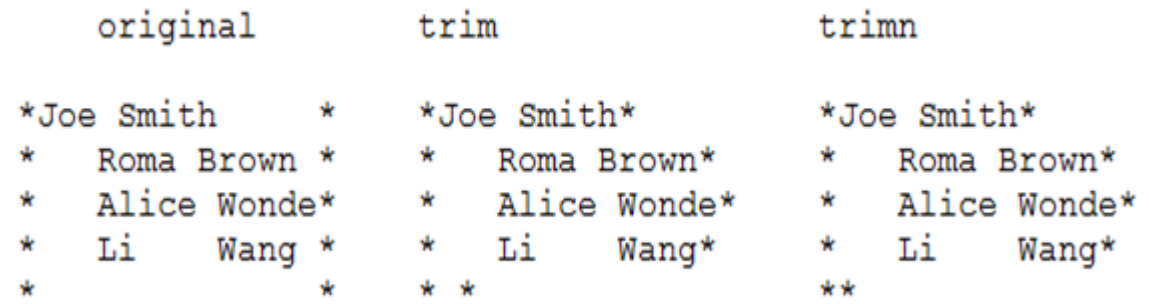

Note difference in how blank value is handled. Note lack of difference in how other values are handled

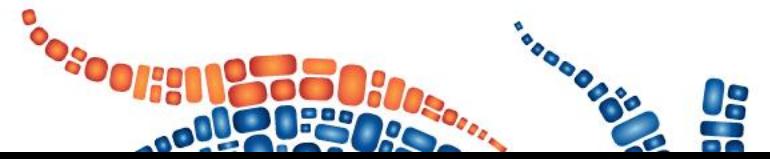

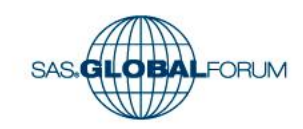

# **STRIP() vs. TRIM() vs. TRIMN()**

- **Functions designed to truncate character variables:**
- **TRIM( ) TRIMN( ) STRIP( ) vs. TRIM( LEFT( ) ) vs. TRIMN( LEFT( ))** 
	- **Each will remove trailing blanks.**
- **COMPRESS( ) STRIP( ) will also remove leading blanks.**

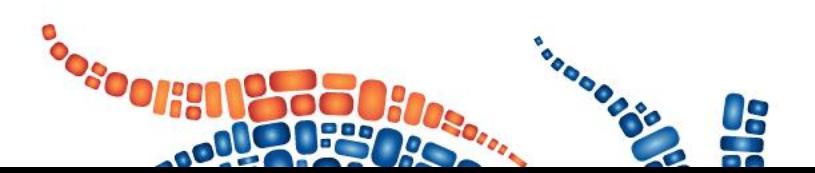

**STRIP( )**

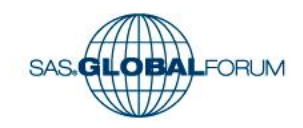

# **STRIP() vs. TRIM() vs. TRIMN()**

**data sample; set sample; strip = '\*' || strip(string) || '\*'; trim\_left = '\*' || trim(left(string)) || '\*'; trimn\_left = '\*' || trimn(left(string)) || '\*'; run;**

#### The SAS System Output of STRIP, TRIM(LEFT) and TRIMN(LEFT)

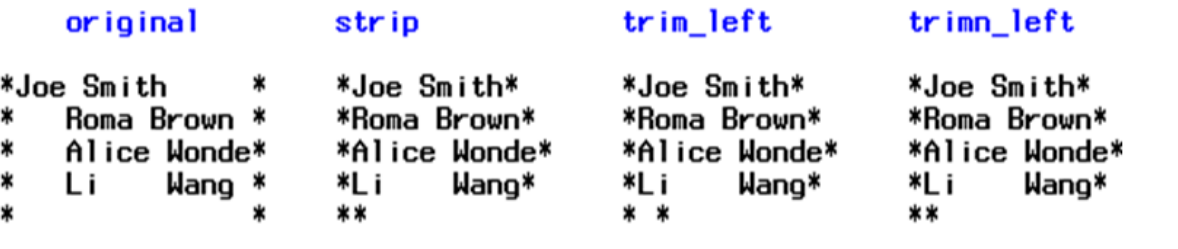

#### **No difference between STRIP and TRIMN( LEFT( ) ) (except** *efficiency***)**

LOBALFORUM

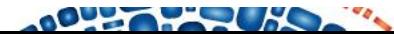

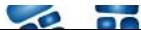

#### **Functions designed to truncate character variables:**

- **TRIM( ) TRIMN( ) COMPRESS removes a specified character(s) from a string. Default = " " if no characters specified.**
- **STRIP( ) COMPRESS( ) COMPBL allows compression of multiple blanks into a single blank**

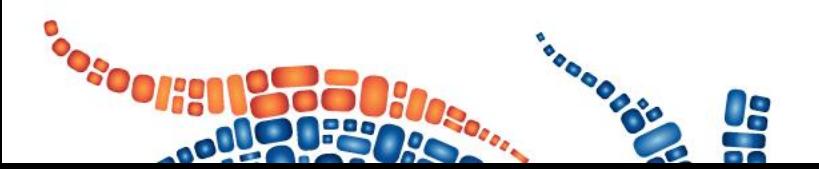

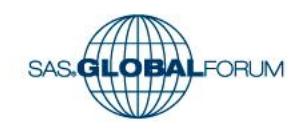

```
data sample;
  set sample;
  compress = '*' || compress(string) || '*';
  compbl = '*' || compbl(string) || '*';
run;
```
#### Output of COMPRESS and COMPBL

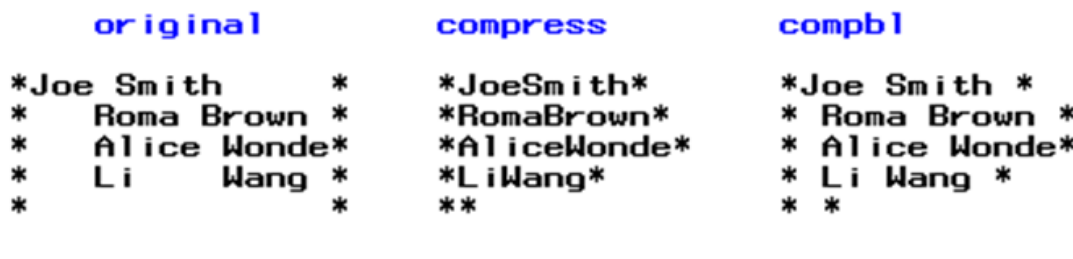

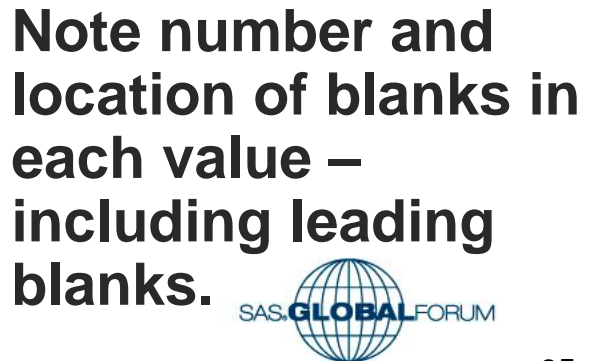

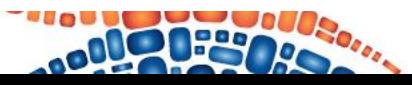

```
data zipcode;
input zipcode $14.;
zipcode1 = compress(zipcode);
zipcode2 = compress(zipcode,' ()?');
zipcode3 = compress(zipcode,' - ()?');
zipcode4 = compress(zipcode,'ABCD','A');
zipcode5 = compress(zipcode,'23456','k');
datalines;
```

```
22168- 12 34
MN55346 – mn44
```
**;**

- **22168- (1234?) 1 – removes blanks**
	- **2 – remove blanks, parens, question mark**
	- **3 – remove blanks, parens, question marks, and dashes.**
	- **4 – REMOVE specified characters ABCD**
	- **5 – KEEP specified characters 23456**

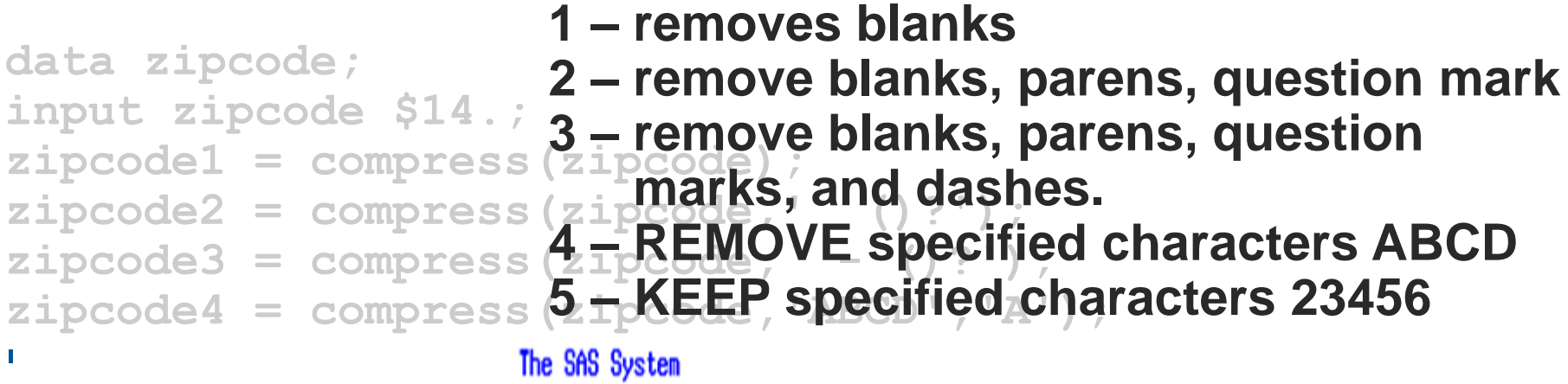

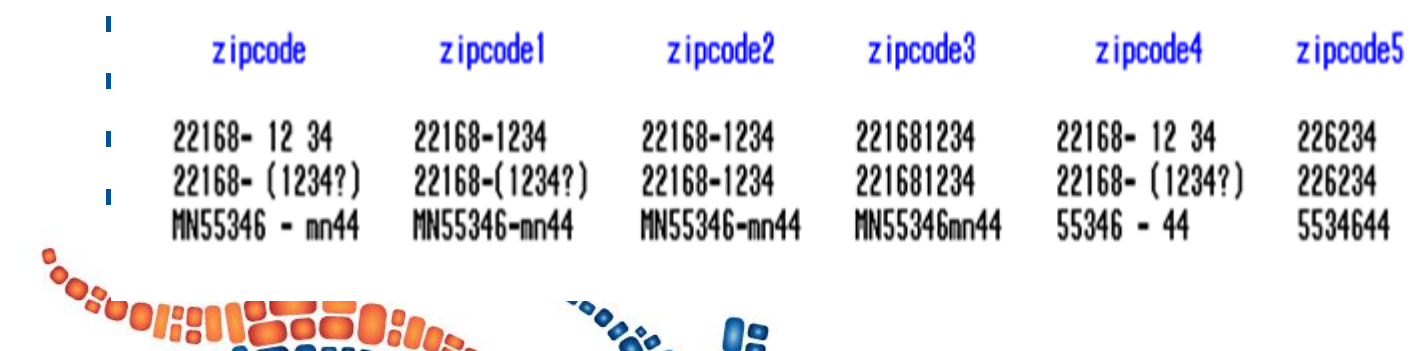

Os<br>Sa

**CABAC** 

**PEOPLE** 

**datalines;**

**DOUGL** 

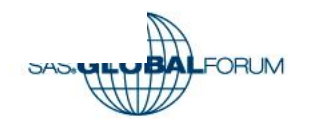

# **REPEAT() vs. REVERSE()**

#### **Functions designed to aligned character variables:**

- **REVERSE( )** Reverses SAS character expression, by default the variable length is determined by the length of the first argument.
- **REPEAT( )** Repeats the Character expression, by default the variable length is of 200 bytes.

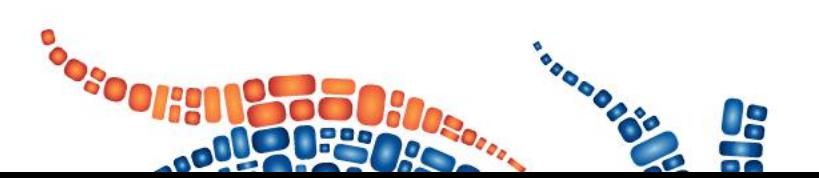

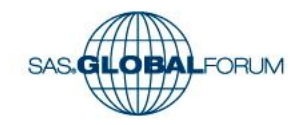

# **REPEAT() vs. REVERSE()**

```
data sample;
  set sample;
 backward = reverse(string);
  repeat = repeat(string,1);
run;
```
#### The SAS System

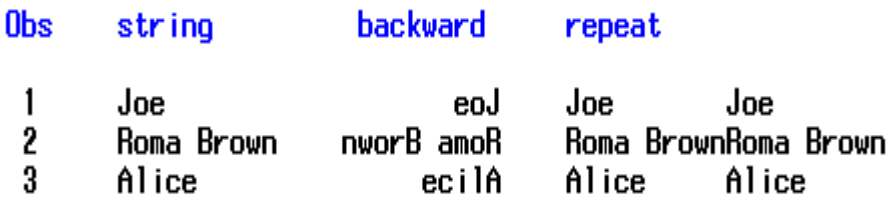

#### Alphabetic List of Variables and Attributes

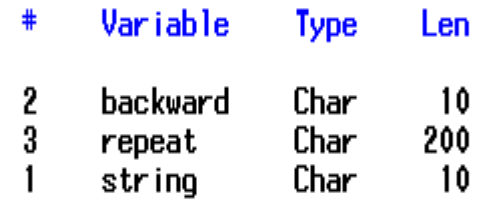

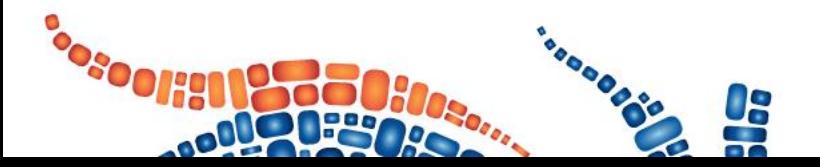

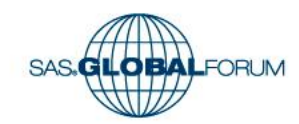

# **REPEAT() vs. REVERSE()**

```
data sample;
  set sample;
 backward = reverse(string);
  repeat = repeat(string,1);
run;
```
#### The SAS System

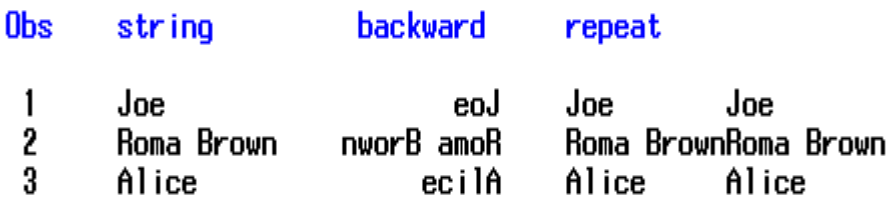

#### Alphabetic List of Variables and Attributes

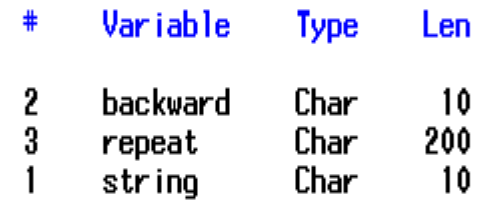

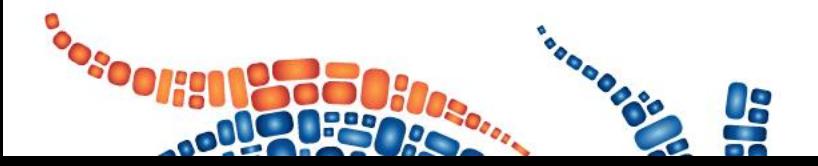

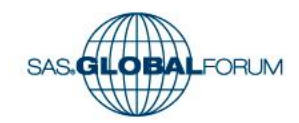

- **CAT()**
- **CATT()**
- **CALL CATT Routine**
- **CATS()**
- **CALL CATS Routine**
- **CATX()**
- **CALL CATX Routine**

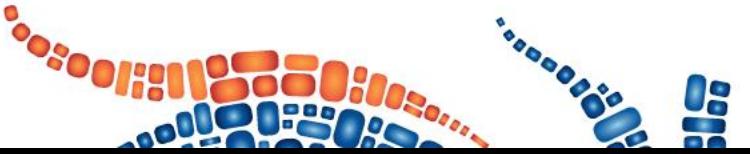

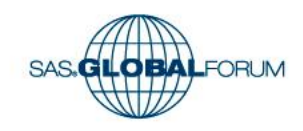

**Functions designed to concatenate character variables:**

**CAT( )**

**CATT( )**

**Concatenates character strings …** 

**… without removing leading or trailing blanks.** 

**… and removes trailing blanks.** 

**… and removes leading and trailing blanks.** 

**CATS( ) CATX( ) … and removes leading and trailing blanks, and inserts separators between each string**

**OBALFORLIV** 

```
data sample;
  set sample;
  length cat catt cats $16 catx $20;
  text='Hello';
  cat =cat ('*',string,'*');
  catt=catt('*',string,'*');
= TRIM || or TRIMN ||
  cats=cats('*',string,'*');
= STRIP ||
  catx=catx('!',text,string);
= STRIP || separatorrun;
                               = ||
```
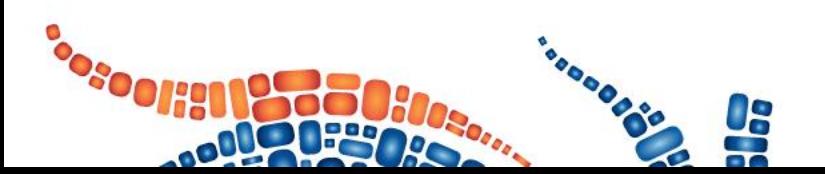

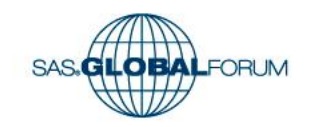

```
data sample;
     set sample;
     length cat catt cats $16 catx $20;
     text='Hello';
                                                                         = ||
                                     \frac{1}{\pi} cat \frac{1}{\pi} and \frac{1}{\pi} in \frac{1}{\pi} in \frac{1}{\pi}= TRIM || or TRIMN ||
                        Output of Concatenation Functions
      \cot catt cats
                                                                           = STRIP ||
      catation and the series of the series of the series of the series of the series of the series of the series of t<br>Series and the series of the series of the series of the series of the series of the series of the series of 
                                                                      Hello!Joe Smith || Separator
    Roma Brown *<br>Alice Wonde*
                             Roma Brown*
                                                 *Roma Brown*
                             Alice Wonde*
                                                 *Alice Wonde*
                                                                      Hello!Alice Wonde
∗
            Wang *
                         ∗
                                    Wang*
                                                 *L i
                                                          Wang*
                                                                      Hello!Li
                                                                                     Wano
    Li
                             Li
                        **
                                                 **
                                                                      Hello
```
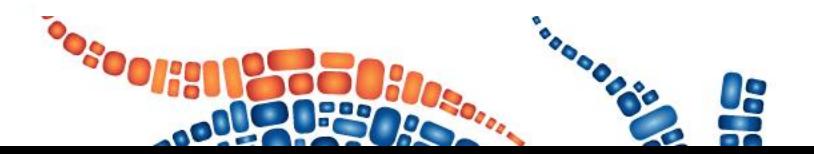

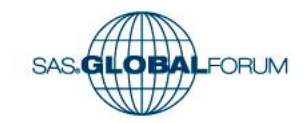

#### **data sample; CAT functions are more efficient than set sample; the combination of TRIM( ) and || for**  length cat concernation<sup>atx \$20;</sup> **text='Hello';** cat =cat ('\***NOTE-'Default catt=catt('\*',string,'\*'); concatenation. NOTE: Default Length is 200.**

#### **cata:** The SAS System<br>Qutput of Concatenation Functions

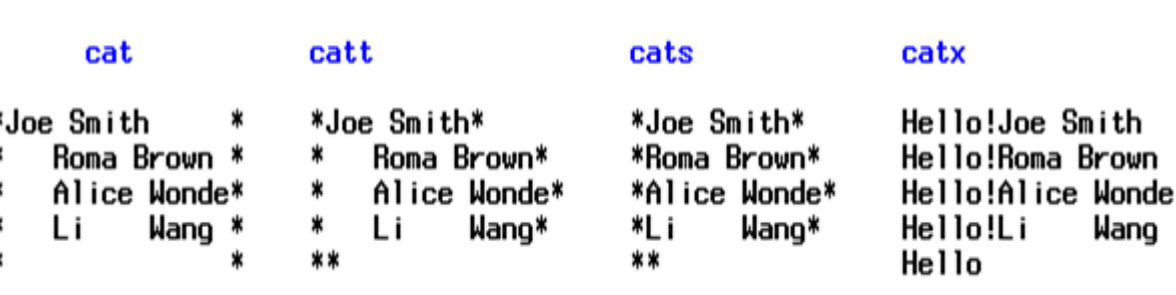

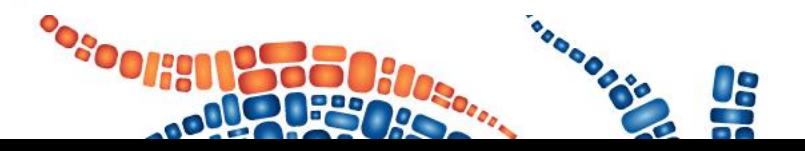

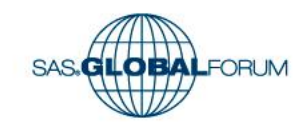

**CALL CATT ROUTINE:** The CALL CATT routine returns the result in the first argument, result.

**CALL CATS ROUTINE:** The CALL CATS routine returns the result in the first argument, result. **CALL CATT(result <, string-1, ...string-n>);** 

**CALL CATX ROUTINE:** The CALL CATX routine returns the result in the second argument, result. **CALL CATS(result <, string-1, ...string-n>);** 

**CALL CATX(separator, result<, string-1 , ...>string-n);** 

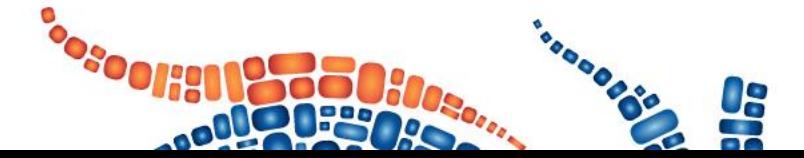

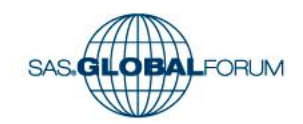

```
data _null_;
   length catt $ 40 cats $ 40 catx $ 50;
   x='Rio is t '; 
                              Rio is the Olym pic site for 2016.
                              Rio is the Olympic site for 2016.
   y=' he Olym ';
                              Rio is tahe Olymapic site for 2016.
   z=' pic site for 2016. ';
   separator='&';
   call catt(catt,x,y,z); put catt;
   call cats(cats,x,y,z); put cats;
   catx=catx(separator,catx,x,y,z); put catx;
```
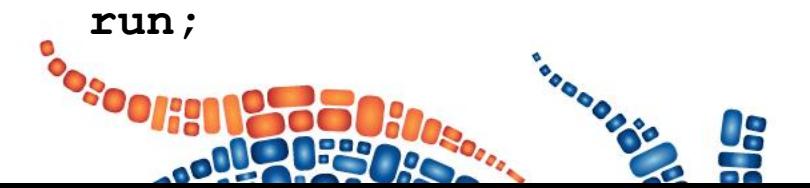

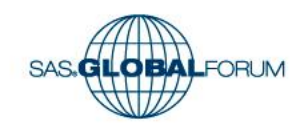

- **LENGTH()**
- **LENGTHN()**
- **LENGTHC()**
- **LENGTHM()**

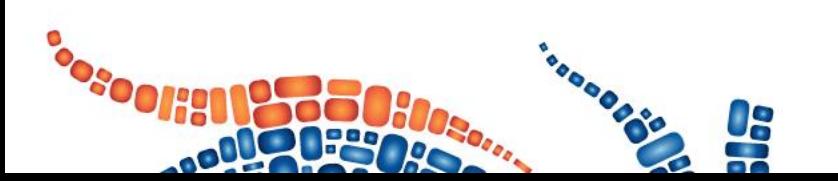

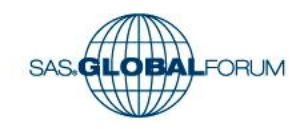

**Functions designed to report variable value length: Returns the length of a character string …** 

- **LENGTH( ) … excluding trailing blanks, and returns 1 for a blank string.**
- **LENGTHN( ) … excluding trailing blanks, and returns 0 for a blank string.**
- **LENGTHC( ) … including trailing blanks.**

**LENGTHM( ) Returns the amount of memory (in bytes) that is allocated for a character string.**

LOBALFORUM

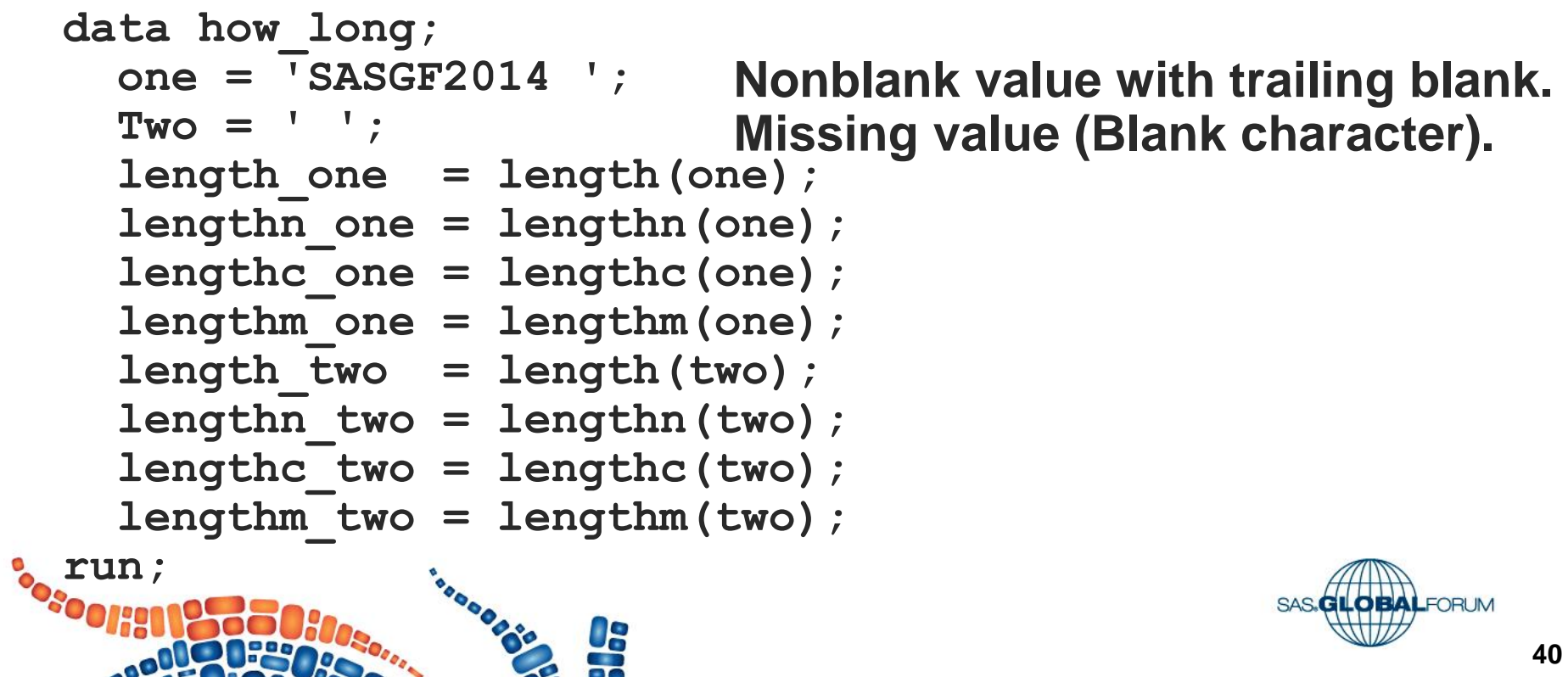

```
data how_long; 
                                      Nonblank value with trailing blank. 
       one = 'SASGF2014 '; 
       Two = ' 'Missing value (Blank character). length_one = length(one); 
       lengthn_one = lengthn(one); 
      lengthc_one = lengthc(one); 
       lengthm_one = lengthm(one);
       length_two = length(two); 
       length \frac{1}{2} length \frac{1}{2} length \frac{1}{2} length \frac{1}{2} length \frac{1}{2} length
       length of variance \mathbf{L}length lengthm lengthe lengthm
                                                   length_
                                                          lengthn
                                                                  lengthc
                                                                          lengthm
                two
                                             one
                                                    two
                                                            tuo
                                                                    two
                                                                            two
          one
                      one
                              one
                                     one
<u>responses</u>
                       9
                                      10
                                             10
                              9
                                                             Ô
                                                                               41
      \sim
```
- **UPCASE()**
- **LOWCASE()**
- **PROPCASE()**

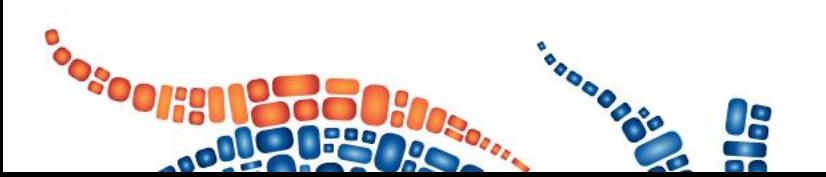

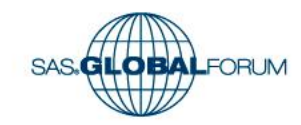

#### **Functions designed to change character values:**

- **UPCASE( ) converts all uppercase letters to lowercase letters.**
- **LOWCASE( ) converts all lowercase letters to uppercase letters.**
- **PROPCASE( ) capitalizes the first letter of word in a string, leaving – or converting – the others to lower case.**

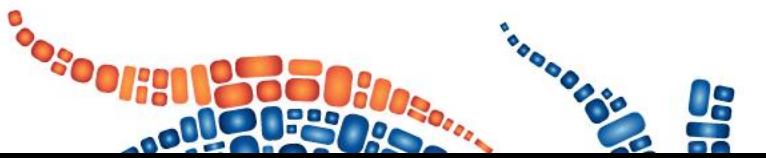

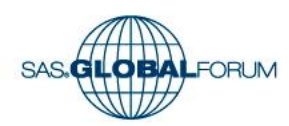

**data ds\_1; length Name \$ 80. ; input Name \$ & ; datalines; rosy, mike and others ROSY, MIKE AND OTHERS ROSY, MIke aNd OTherS ;** 

```
data ds_2; 
set ds_1; 
/*convert it to other cases*/
upcase_var = upcase(Name); 
propercase_var = propcase(Name); 
lowcase_var =
   lowcase(upcase_var); 
run;
```
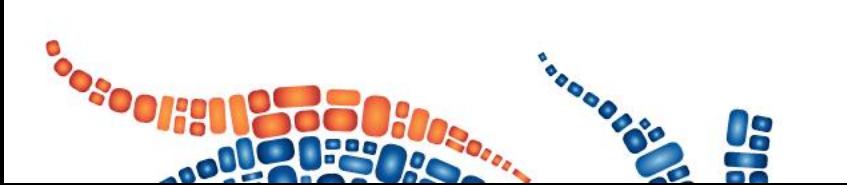

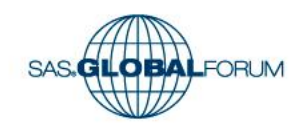

**data ds\_1; length Name \$ 80. ; input Name \$ & ; datalines; rosy, mike and others ROSY, MIKE AND OTHERS R**OSY, MIKE and OTherS *R* 

```
data ds_2; 
 set ds_1; 
 /*convert it to other cases*/
 upcase_var = upcase(Name); 
 propercase_var = propcase(Name); 
 lowcase_var =
The SAS System
Listing of Names
```
#### **Name**

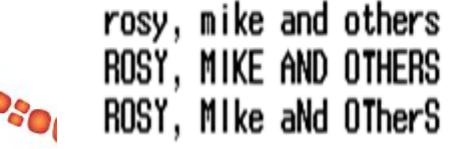

**;** 

upcase\_var

propercase var

lowcase var

ROSY, MIKE AND OTHERS ROSY, MIKE AND OTHERS ROSY, MIKE AND OTHERS Rosy, Mike And Others Rosy, Mike And Others Rosy, Mike And Others

rosy, mike and others rosy, mike and others rosy, mike and others

- **SUBPAD Function**
- **SUBSTR (left of =) Function**
- **SUBSTR (right of =) Function**
- **SUBSTRN()**

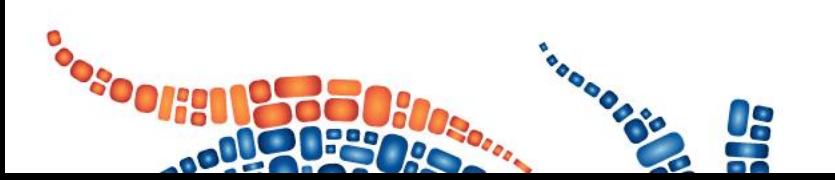

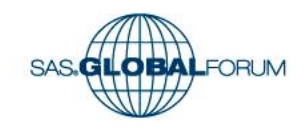

**SUBPAD( ) – will return a variable with the length specified, padding the results with spaces.**

**SUBSTR(left of = ) – Replaces Character value contents**

**SUBSTR(right of = ) – Extracts the substring** 

**SUBSTRN( ) – will return a substring and allows with length of zero**

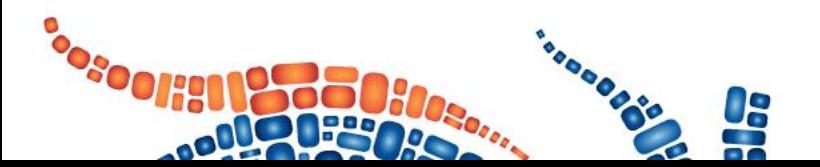

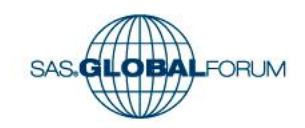

```
3529 DATA Substr_example; 
3530 RETAIN Example "abcdefghijklmnopqrstuvwxyz"; 
3531 RETAIN Shortway "abcdefghijklmnopqrstuvwxyz"; 
3532 Longway = SUBSTR( Example, 1, 10 ) || 
3533 "123456" || 
3534 SUBSTR( Example, 17 ) ; 
3535 SUBSTR( Shortway, 11, 6 ) = "123456" ; 
3536 PUTLOG _ALL_; 
3537 RUN; 
Example =abcdefghijklmnopqrstuvwxyz
Shortway=abcdefghij123456qrstuvwxyz
Longway =abcdefghij123456qrstuvwxyz ERROR =0 N =1
```
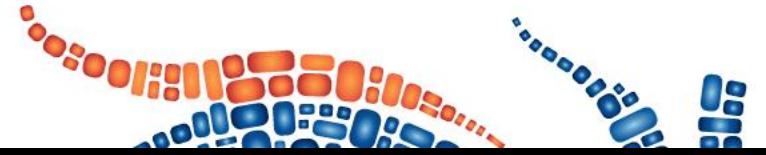

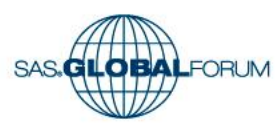

• **CHAR Function**

•

• **CHAR( string, position ) is equivalent to SUBSTR( string, position, 1 )**

#### **FIRST Function FIRST( string ) is equivalent to SUBSTR( string, 1, 1 )**

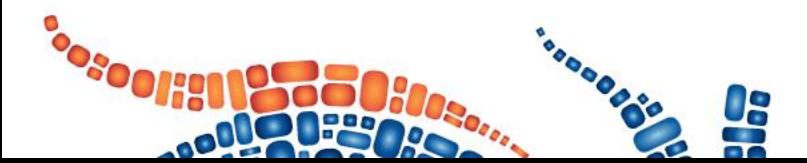

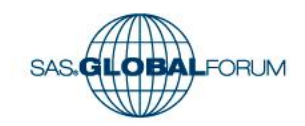

# Working with Character Datawiew DUE<br>TO TIME CONSTRAINTS. **MANY functions help find a character(s) within a character string: Search a character string for the**

- **INDEX( ) FIND( ) VERIFY( ) FIND searches for entire "needle". presence of a specified string, return the 1 st position of the latter within the former. (Search for "needle" in "haystack".)**
- **FINDC searches for any character in "needle" that exists in "haystack".**

**FINDW searches for entire "needle" BUT it must be a "word" separated by a delimiter(s).** $\mathcal{L}_{\mathbf{c}}$ 

**51** Working with Character Dataview DUE MANY functions a character of the character of the character of the character of the character of the character MANY functure "STARTING POSITION"<br>
character / STARTING POSITION"<br>
Various modifiers and **INDEX( ) FIND( ) FIND searches for rem.** FIND Search a character string for the string for the string for the string for the string for the string for the string for the string for the string for the string for the string for the string for the string for the string f presence of **POSITIONS** string string the  $\omega_{\rm D}$  **b**  $\omega_{\rm D}$  **position**  $\omega_{\rm D}$  **b** *s s s s s <i>s s s <i>s s <i>s s s s <i>s s s o s <i>s s s s s s s s s <i>s*  $\mathbf{S}^{(n)}$   $\mathbf{S}^{(n)}$   $\mathbf{S}^{(n)}$  in  $\mathbf{S}^{(n)}$   $\mathbf{S}^{(n)}$ **FINDC searches for any "embot" is assedle" that exists in "haystack". FINDW searches for entire "needle The " the a FINDW SEARCHULLER**<br>Word" separated by a delimiter(s).

# Working with Character Datawiew DUE<br>TO TIME CONSTRAINTS.

**MANY functions help find a character(s) within a character string:**

**INDEX( ) FIND( )**

**VERIFY( )**

**Search a character string for the presence of a character NOT in a specified string, return the 1st position of the latter within the former. (Search for "hay" in "haystack", report back when you find something that is not "hay".)**

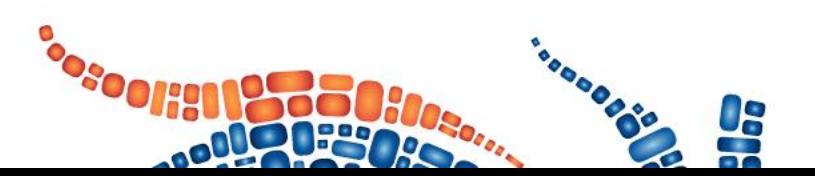

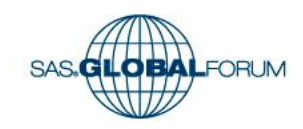

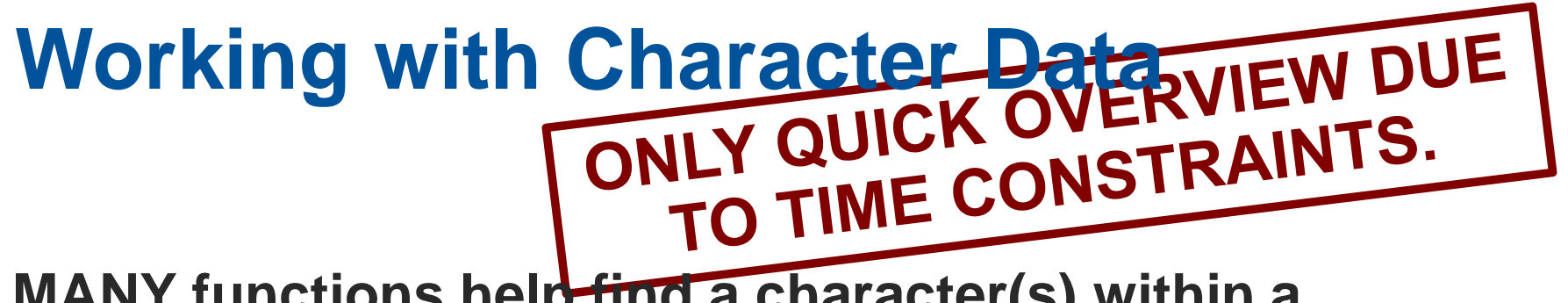

**MANY functions help find a character(s) within a character string:**

**ANYFIRST( )**

**ANYALNUM( ) ANYGRAPH( ) ANYPUNCT( ) ANYALPHA( ) ANYLOWER( ) ANYSPACE( ) ANYCNTRL( ) ANYNAME( ) ANYUPPER( ) ANYPRINT()** 

> **Search a character string for <***something***>, return the 1st position of the latter within the former.**

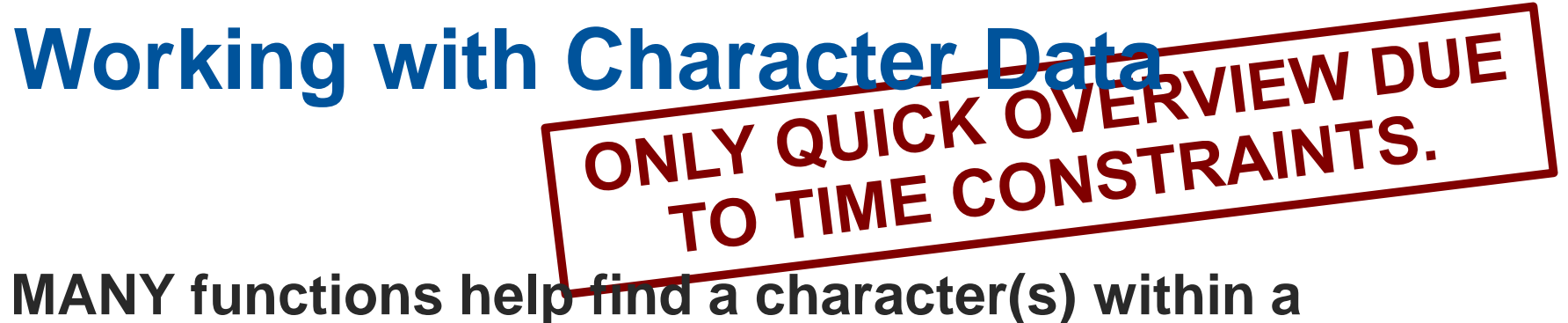

**character string:**

**NOTALPHA( ) NOTLOWER( )**<br>**NOTCNTRL( ) NOTNAME( ) NOTFIRST( )**

NOTALNUM() NOTGRAPH() NOTPUNCT()<br>NOTALPHA() NOTLOWER() NOTSPACE() **NOTCNTRL( ) NOTNAME( ) NOTUPPER( )**<br>**NOTDIGIT( ) NOTPRINT( ) NOTXDIGIT( ) NOTPRINT()** 

> **54** Search a character string for <something>, **return the 1st position of something that IS NOT the latter within the former up ALFORUM**

**COUNT() -** counts substrings of characters in a character string.

**COUNTC() -** counts individual characters in a character string

**IFC() -** Returns a character value of an expression based on whether the expression is true, false, or missing

**IFN() -** Returns a numeric value of an expression based on whether the expression is true, false, or missing

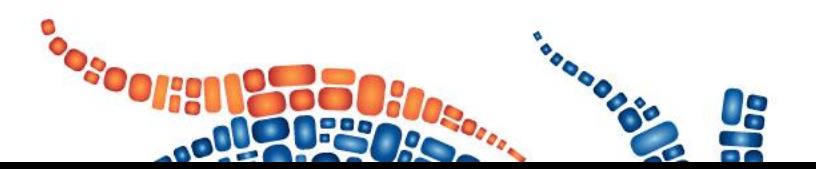

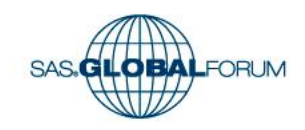

```
data temp;
xyz='This is a thistle? Yes, this is a thistle.';
howmanythis=count(xyz,'this');
howmanythis1=count(xyz,'this','i');
howmanyi = countc(xyz,'i');
run;
```
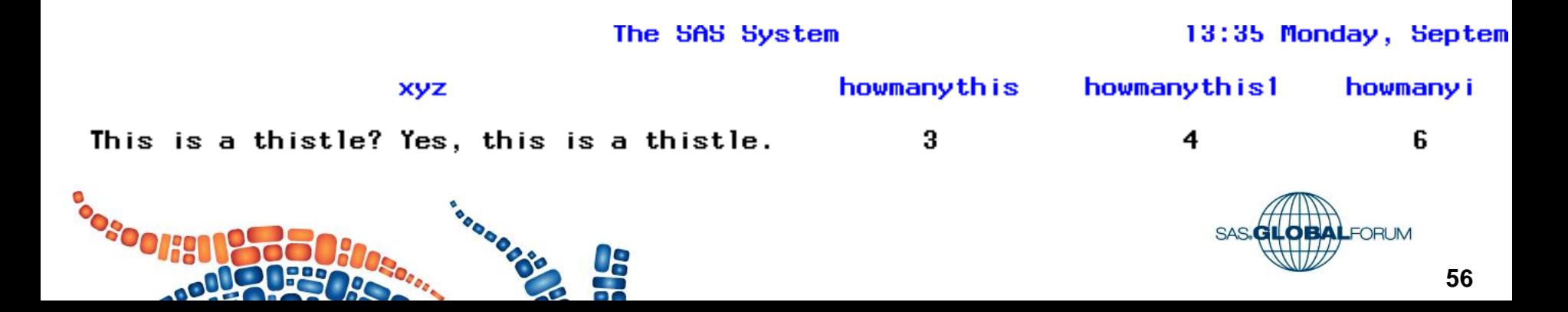

```
data grade;
input name $ grade;
performance = ifc(grade>80, 'Pass', 'Needs Improvement');
if grade>80 then perf='Pass ';
       else perf = 'Needs Improvement';
datalines;
John 74
Kareem 89
                                                             13:35The SAS System
Kati 100
                Obs
                            grade
                                   performance
                                                   perf
Maria 92
                      name
;
                     John.
                              74
                                   Needs Improvement
                                                   Needs Improvement
                 2
                     Kareem
                              89
                                   Pass
                                                   Pass
run;3
                     Kati
                             100
                                   Pass
                                                   Pass
                     Maria
                              92
                                   Pass
                                                   Pass
                                                                   57
```
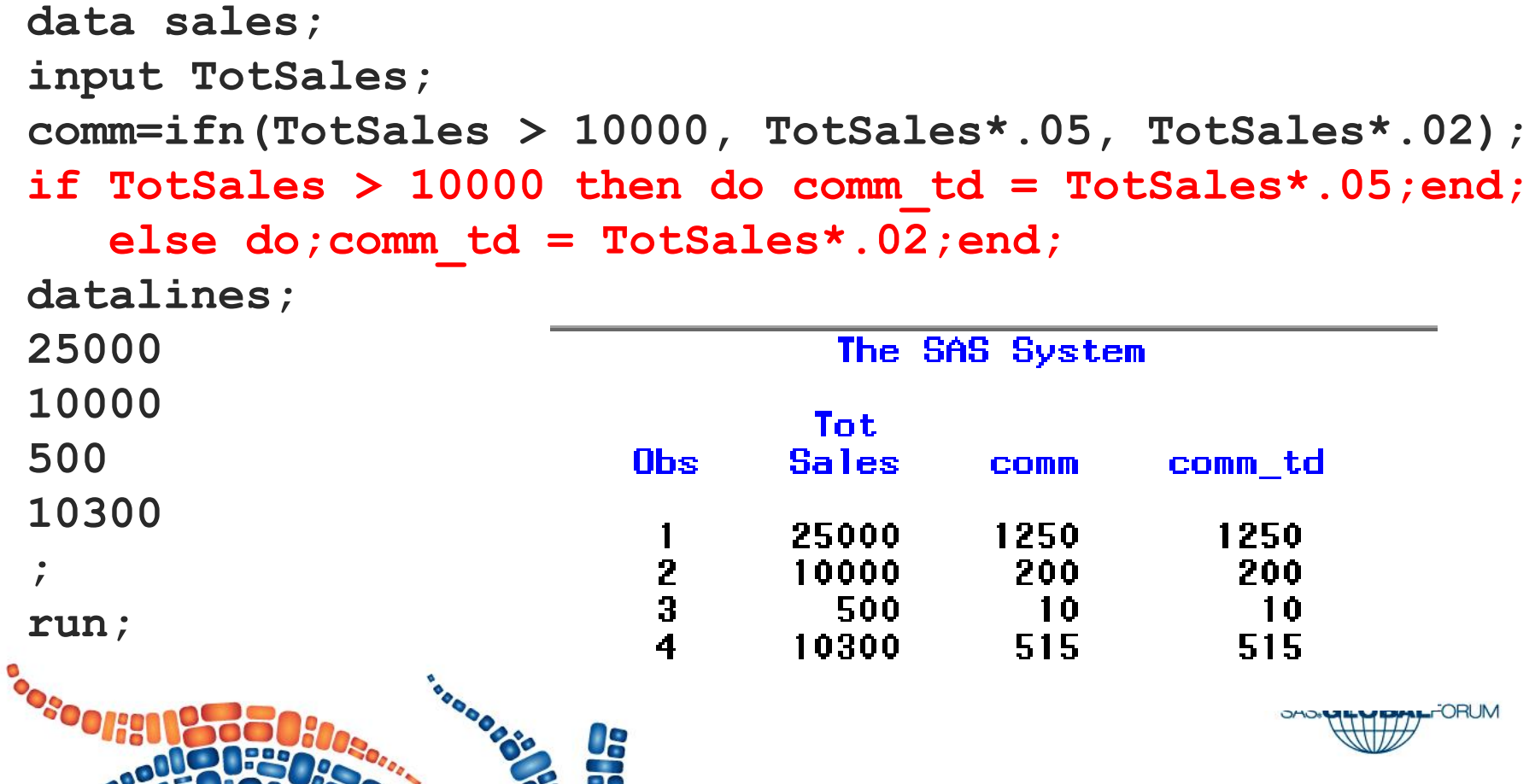

- **MISSING() –** If numeric and character expression contains missing value SAS returns '1' else SAS returns '0'
- **TRANSLATE() –** Replaces specific character
- **TRANWRD() -** Replaces or removes all occurrences of a word in a character string

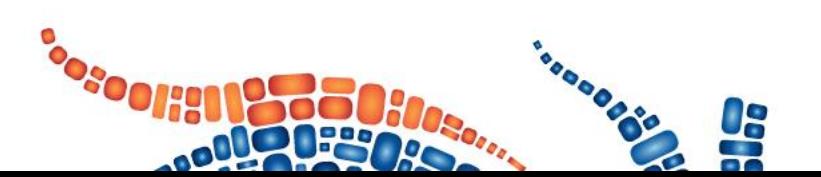

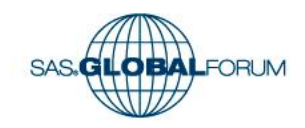

```
data name;
input @1 sal $5. @6 fname $6.
      @12 lname $20.;
datalines;
Miss Joan Smith
                     data show;
Ms Ann
                     set name;
Miss Alice Cooper
                     Sal_tranwrd = 
;
                        tranwrd(sal, "Miss", "Ms");
run;
                     Sal_translate =
                        translate(sal_tranwrd, "MS", "Ms");
                     if missing(lname) then 
                        comments = 'Last name is missing'; 
                     run;LOBALFORUM
                                                           60
```
**data name; input The SAS System** 

13:35 Monday,

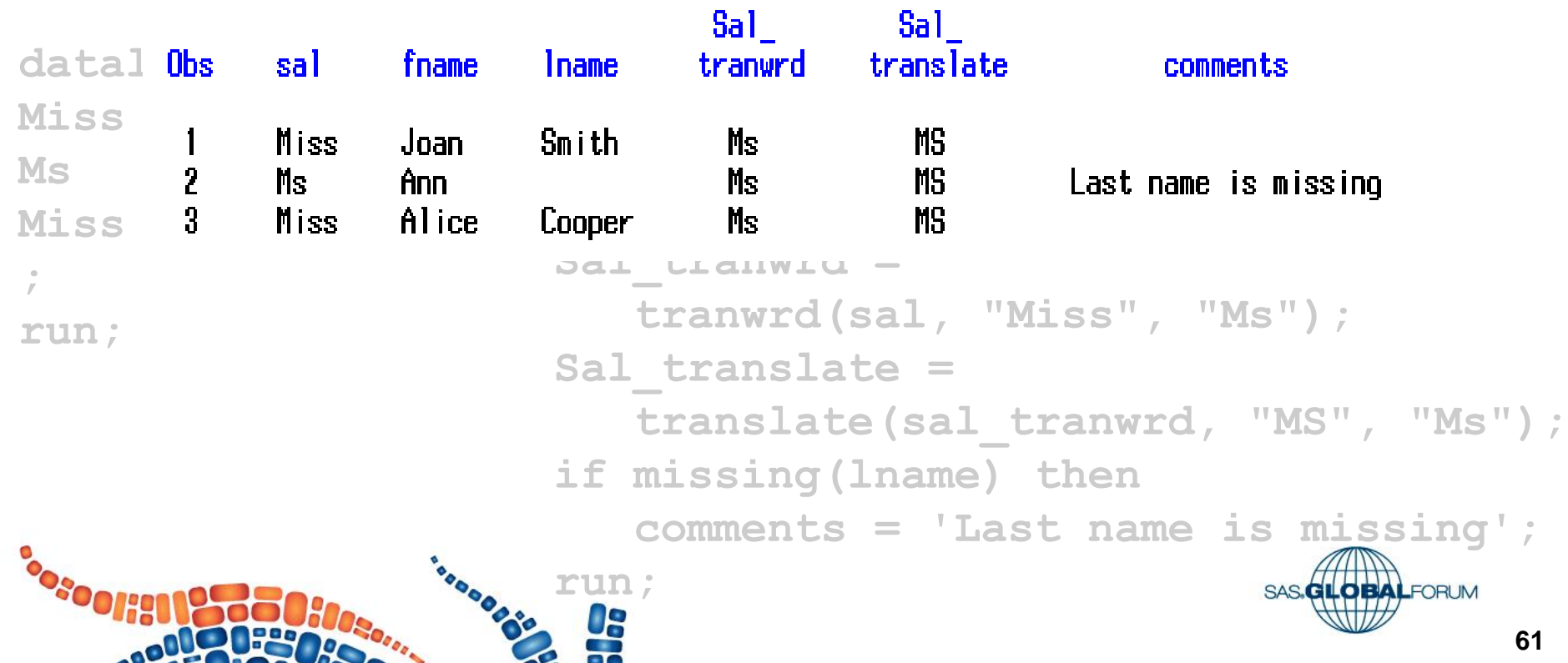

**data name; input The SAS System** 

13:35 Monday,

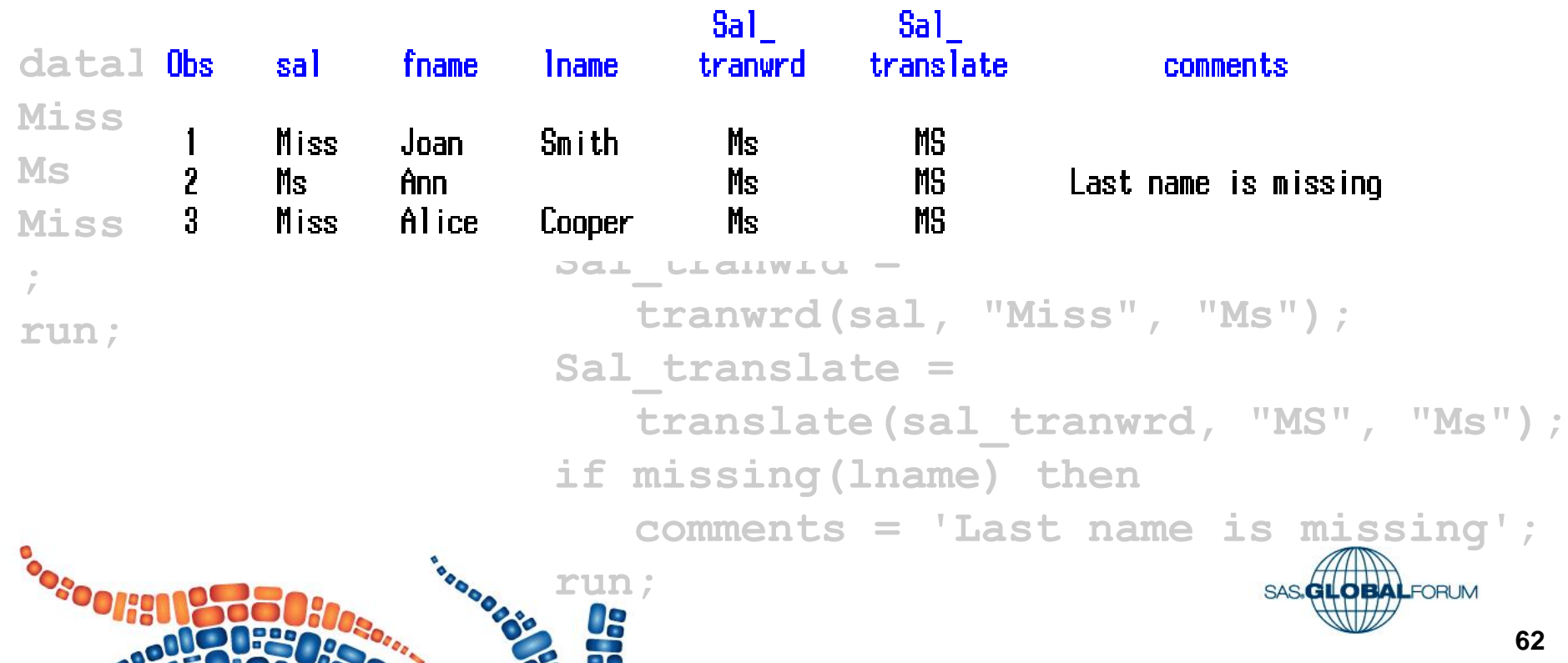

**Working with Character Data**

**Introduced in Version 9**

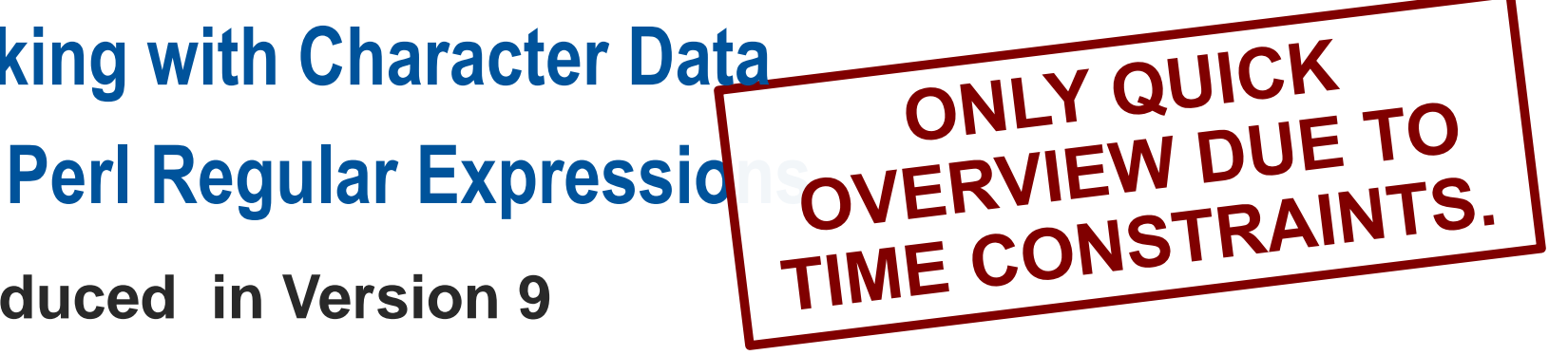

**More complex than "traditional" SAS functions.**

**More robust than "traditional" SAS functions.**

**Example: Search for a 3-character string where the first two characters are numbers and the 3rd is a 0.**

 $IF$   $N = 1$  THEN PATTERN NEEDLE = PRXPARSE(  $\frac{1}{\frac{d}{d}}$   $\frac{d}{d}$  );

**PRXMATCH( PATTERN\_NEEDLE, STRING\_HAYSTACK )**

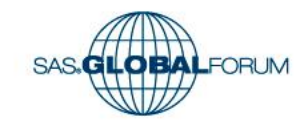

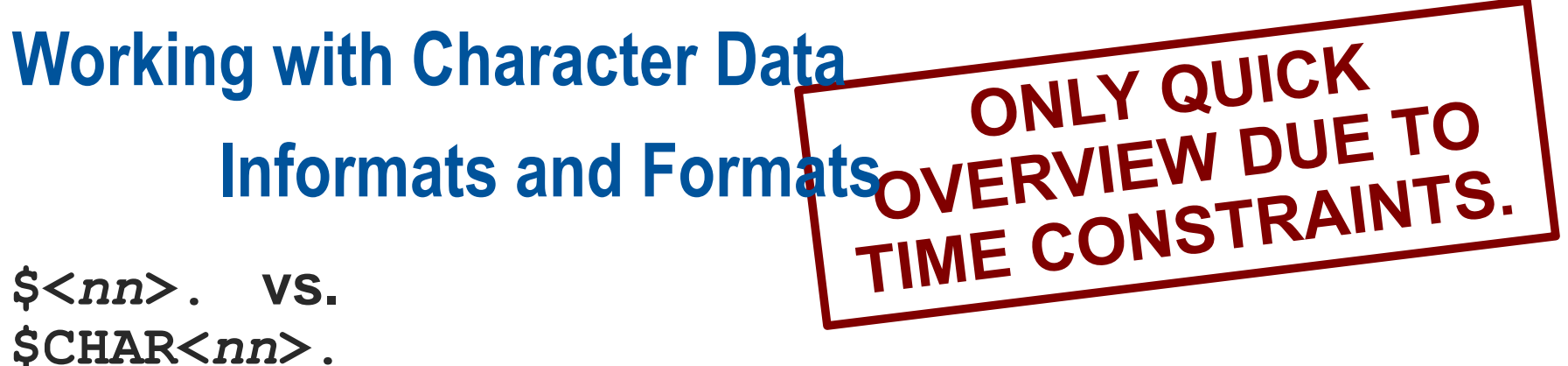

**\$CHAR<***nn***>.**

**PROC FORMAT**

**PUT( ) function and INPUT( ) function**

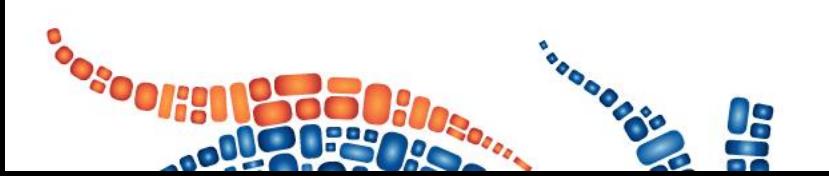

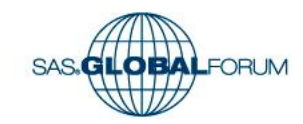

**Working with Character Data Updates in recent releases**

**The K Functions are here!**

**KCOMPARE KCOMPRESS KCOUNT KCVT<br>
KINDEX KINDEXC KLEFT KLEN KINDEX KINDEXC KLEFT KLENGTH KLOWCASE KREVERSE KRIGHT KSCAN KSTRCAT KSUBSTR KSUBSTRB** KTRANSLATE KTRIM KTRUNCATE **KUPCASE KUPDATE KUPDATEB KVERIFY**

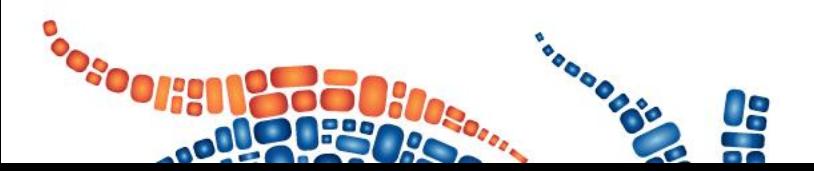

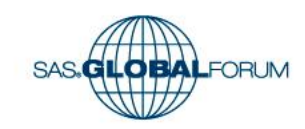

#### **Working with Character Data**

**Updates in recent releases Version 9.3: &SYSSIZEOFUNICODE.**

**Version 9.4: PUTC( ) and PUTN( ) now allow justification.**

**Version 9.4: SCAN( ) defaults resulting variable to length of 1st string processed.**

**Version 9.4: [NEW] TYPEOF( ) indicates whether an argument is character or numeric. (Only for WHERE clauses and Graphic Template Language [GTL].)** 

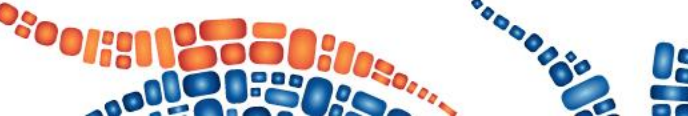

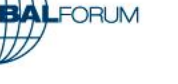

# **Working with Character Data Updates in recent releases**

**Version 9.4: [NEW] FCOPY( ) copies a record from one FILEREF to another.** 

**Version 9.4: [NEW] DOSUBL( ) trades values between SAS and the CALLING ENVIRONMENT's macro variables (***not SAS macros***!)**

**Version 9.4: [NEW] SHA256( ) returns the result of a message digest of a specified string. (Cryptologists, take note!!)**

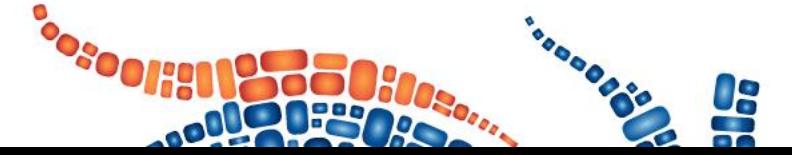

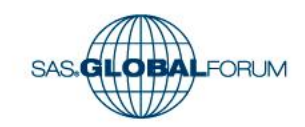

#### **Working with Character Data**

**This was an OVERVIEW of just 35 functions – designed to stimulate the curiosity, not to teach everything known about character data and how to work with it. We hope it has done that – have fun as you continue to learn and to grow.**

**Contact: swati\_agarwal@optum.com KuligowskiAndrew@gmail.com**

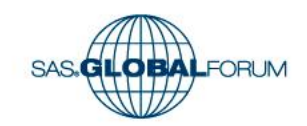

#### **Thank you for your interest in this topic!**

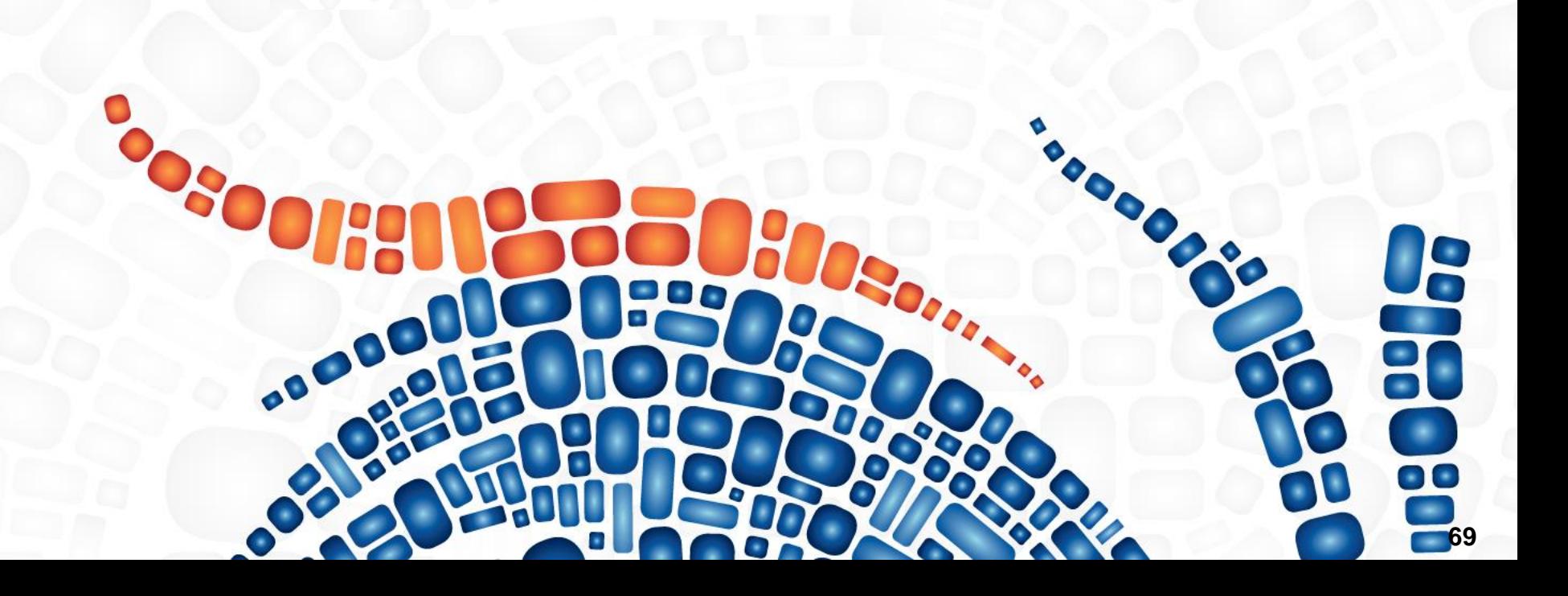